## **Redes Neurais Artificiais**

#### **Perceptron Regra Delta**

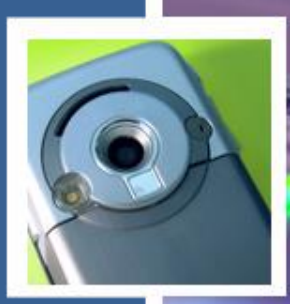

Prof. João Marcos Meirelles da Silva

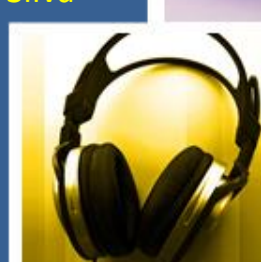

Departamento de Eng. de Telecomunicações Escola de Engenharia Universidade Federal Fluminense

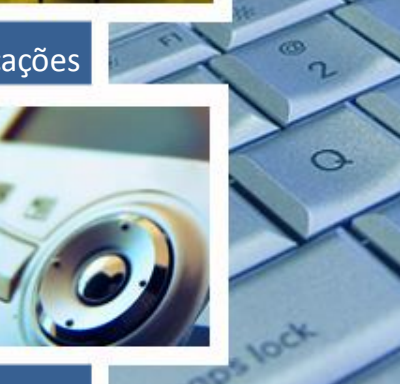

ts.

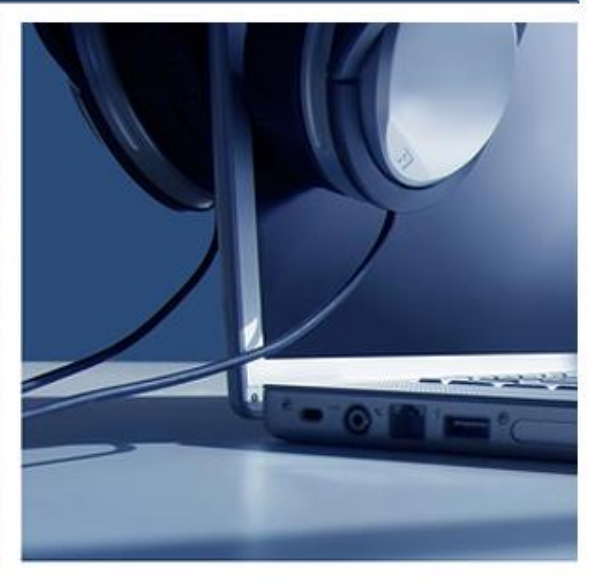

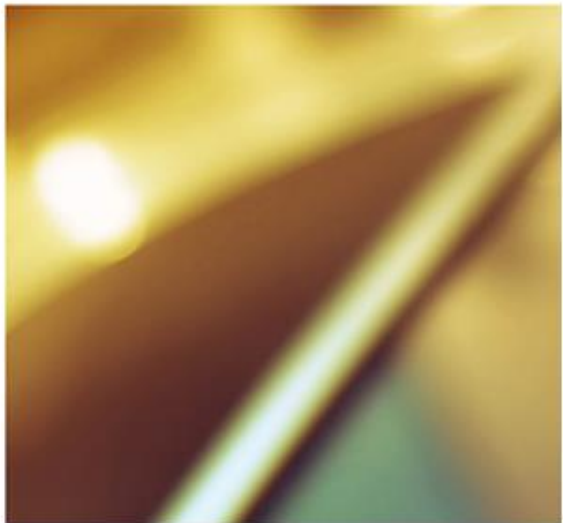

#### **Aula de Hoje**

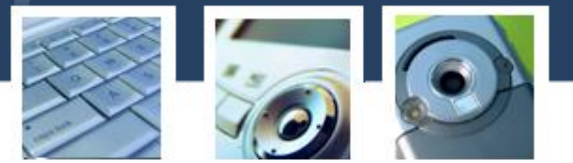

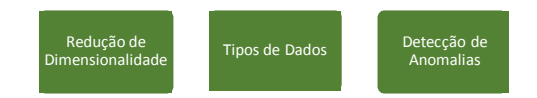

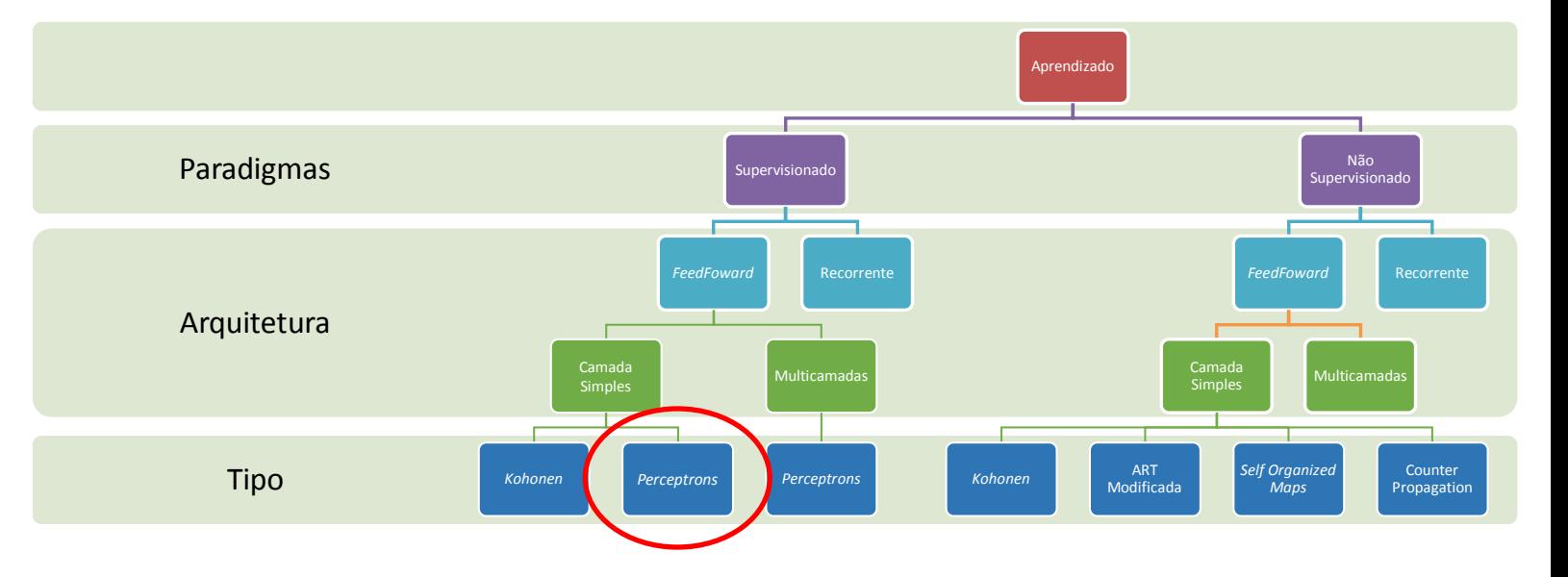

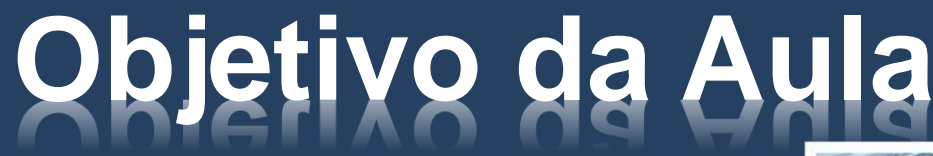

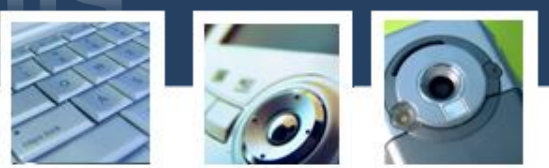

Conhecer melhor um classificador de padrões muito simples intitulado "Perceptron de *Rosenblatt*", ou simplesmente "Perceptron", e suas possibilidades / limitações em problemas deste tipo.

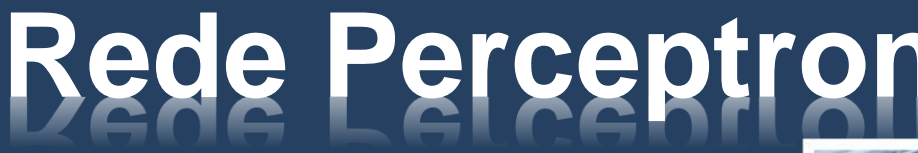

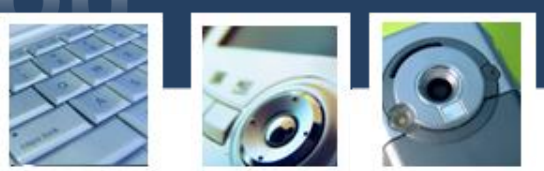

O objetivo do *Perceptron* é classificar corretamente um conjunto de estímulos externos (também chamados de padrões) em uma de duas classes possíveis: C1 ou C2.

O padrão a ser classificado é representado por um vetor x = [x<sup>1</sup> ,x2 ,...,xm] T (também chamado de *feature vector*) onde cada componente deste vetor é conhecido como atributo ou *feature*.

$$
\underline{x} \in \begin{cases} C1, & se \ y = +1 \\ C2, & se \ y = -1 \end{cases} \tag{1}
$$

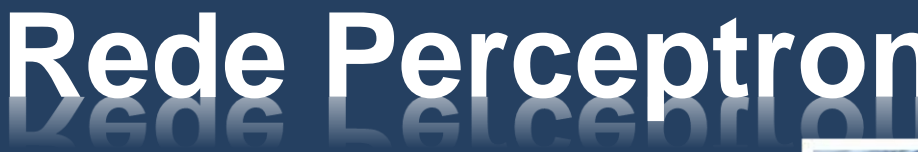

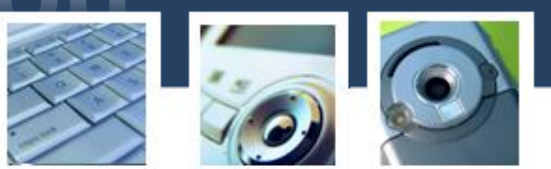

O *Perceptron* é construído tendo como base um neurônio não-linear conhecido como modelo de *McCulloch-Pitts*.

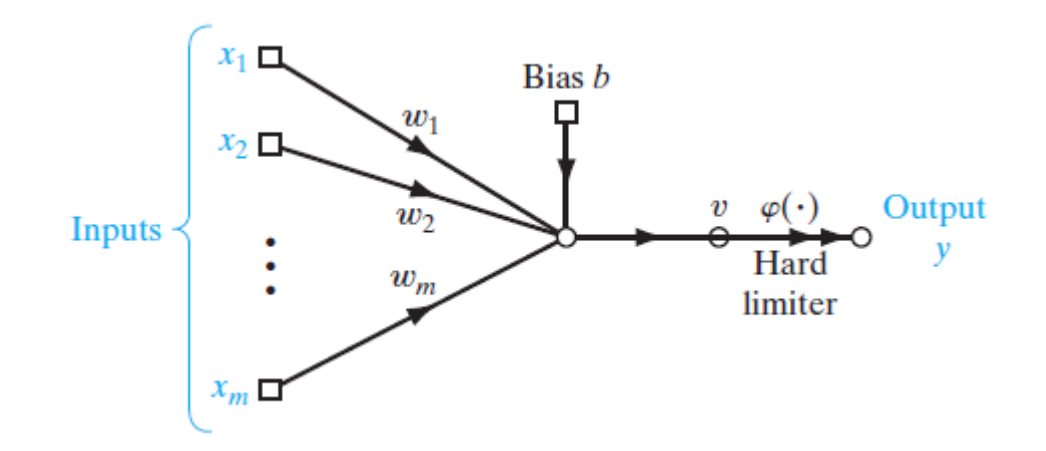

Figura 1: Neurônio de *McCulloch-Pitts*.

$$
v = \sum_{i=1}^{m} w_i x_i + b, \qquad \varphi(v) = sign(v) \qquad (2)
$$

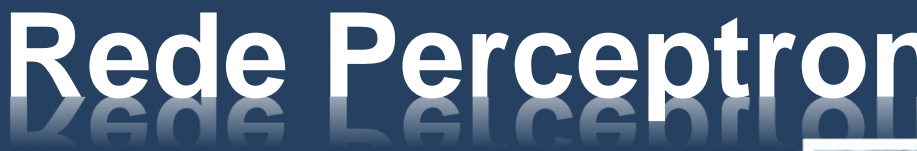

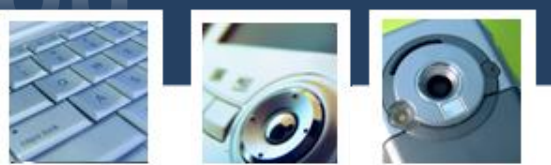

*Perceptrons* de camada única são bons para resolver problemas de classificação onde as classes são linearmente separáveis.

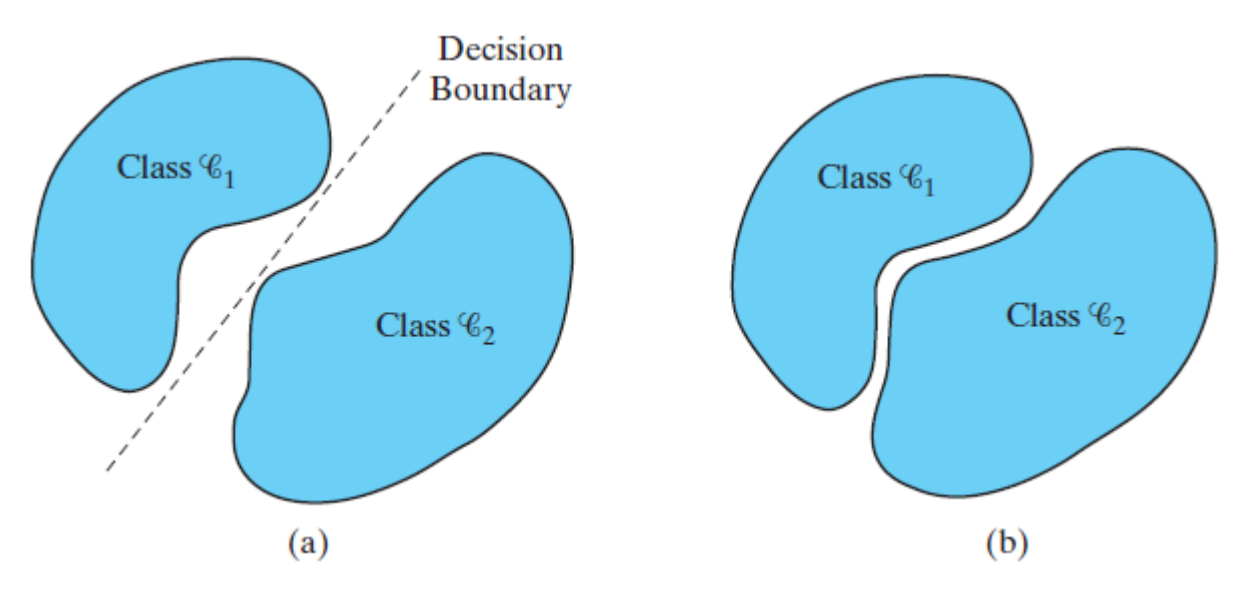

Figura 2: (a) Um par de classes linearmente separáveis. (b) Um par de classes não linearmente separáveis.

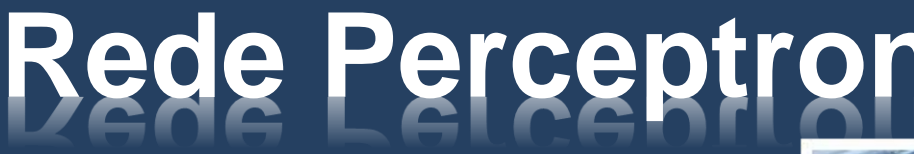

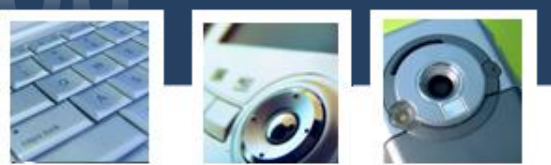

Haverá então duas regiões de decisão separadas por um hiperplano chamado de hiperplano de decisão, definido por:

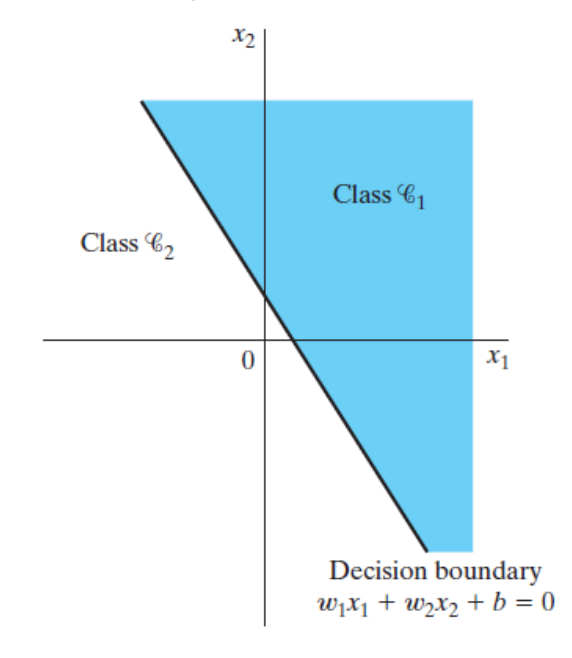

$$
\sum_{i=1}^{m} w_i x_i + b = 0 \qquad (3)
$$

Figura 3: Hiperplano de decisão para um problema de classificação bidimensional - Atributos:  $x_1$  e  $x_2$ .

## **Treinamento**

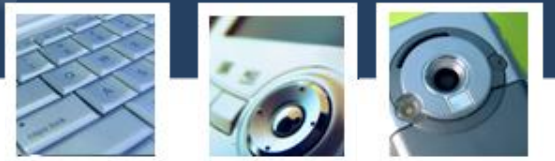

A pergunta agora é:

*Como treinar o perceptron? Como posicionar o hiperplano de forma a separar as duas classes:* C1 *e* C2?

#### **Treinamento**

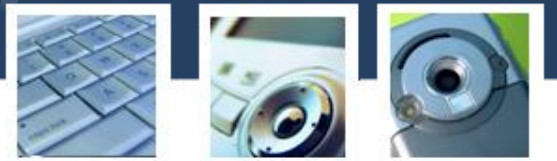

A pergunta agora é:

*Como treinar o perceptron? Como posicionar o hiperplano de forma a separar as duas classes:* C1 *e* C2?

Para responder à pergunta, utilizaremos uma paradigma de aprendizado conhecido como *aprendizado por correção de erro*...

# **Treinamento**

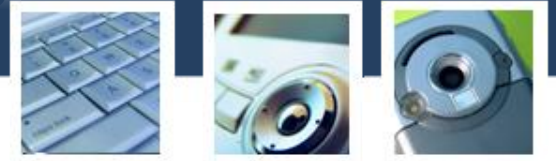

#### Seja:

$$
\underline{x}(n) = [+1, x_1(n), x_2(n), \dots, xm(n)]^T
$$
 (4)

e

$$
\underline{w}(n) = [b(n), w_1(n), w_2(n), \dots, w m(n)]^T
$$
 (5)

Logo:

$$
v(n) = \sum_{i=0}^{m} w_i(n) x_i(n) = \underline{w}^T(n) \underline{x}(n)
$$
 (6)

## **Referências**

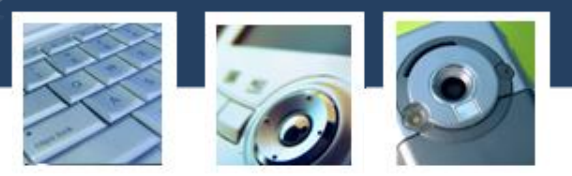

- 1. [http://www.scikit-learn.org](http://www.scikit-learn.org/)
- 2. [https://www.tensorflow.org](https://www.tensorflow.org/)
- 3. Theodoris, S., Koutroumbas, K., "*Pattern Recognition*", 4th. Edition, Academic Press